<span id="page-0-0"></span>

# Selecting User Queries in Interactive Job  $S$ cheduling<sup>1</sup>

### Johannes Varga<sup>a</sup>, Günther R. Raidl<sup>a</sup>, Tobias Rodemann<sup>b</sup>

aInstitute of Logic and Computation, TU Wien, Vienna, Austria

**bHonda Research Institute Europe, Offenbach, Germany** 

Feb 27, 2024

 $^{\rm 1}{\rm J}$ . Varga acknowledges the financial support from Honda Research Institute Europe.

<span id="page-1-0"></span>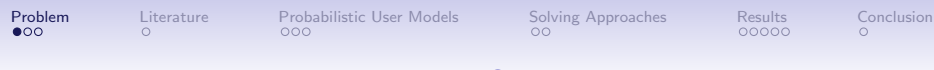

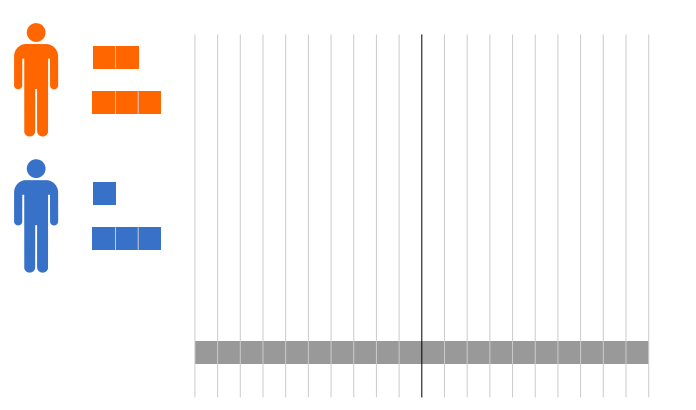

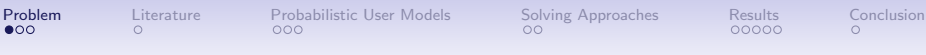

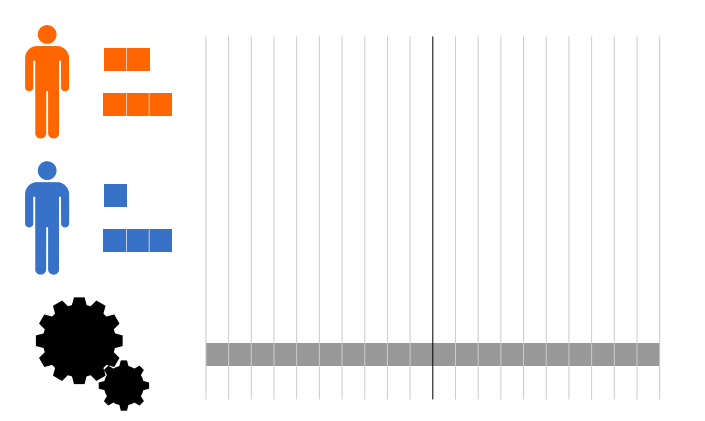

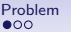

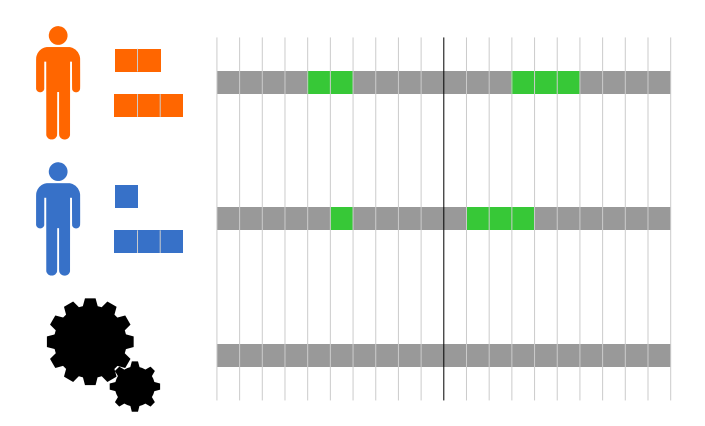

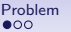

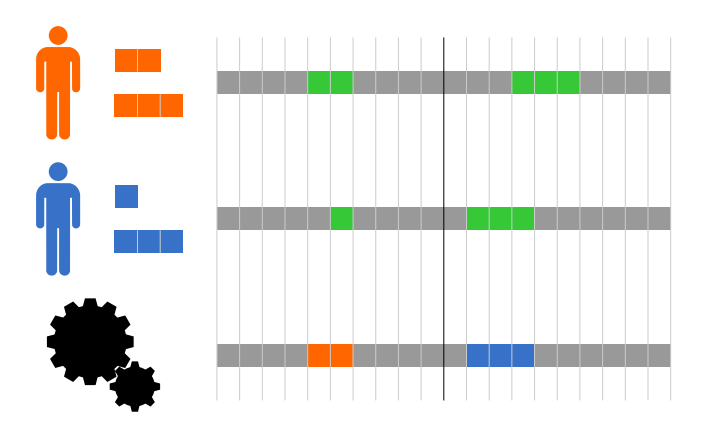

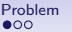

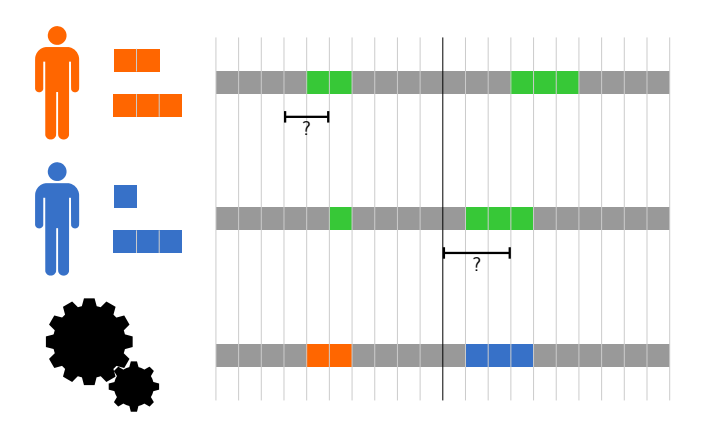

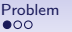

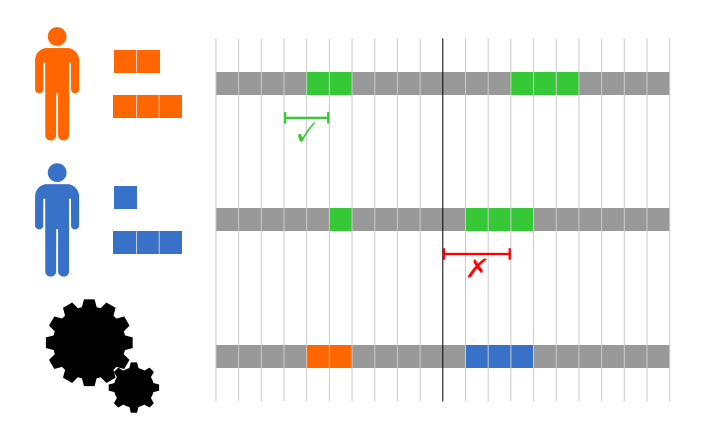

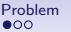

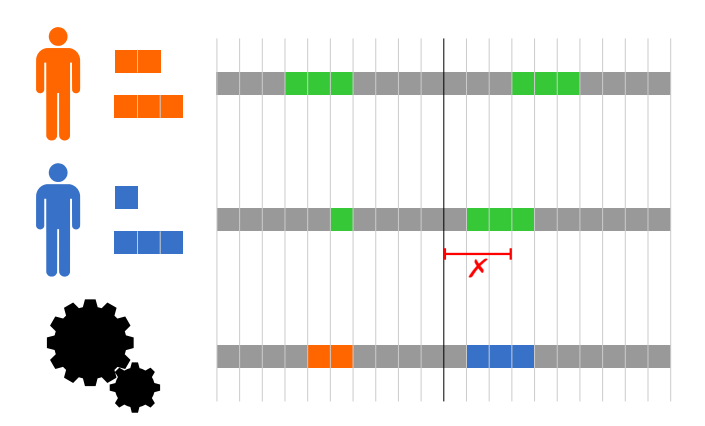

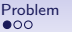

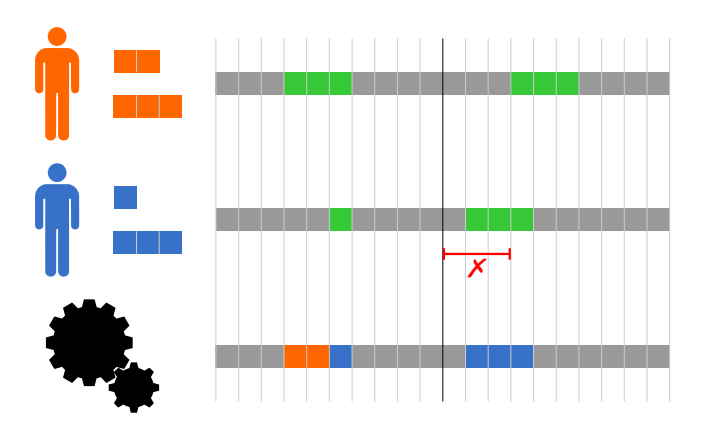

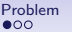

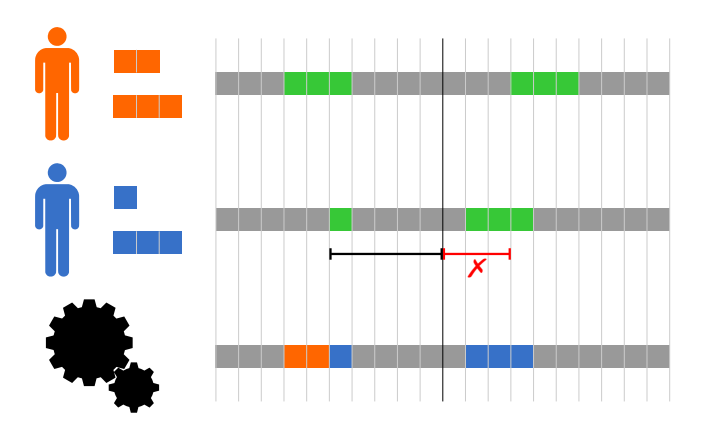

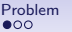

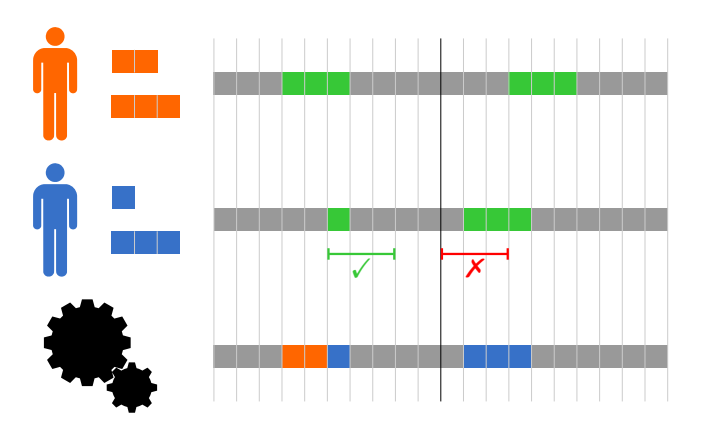

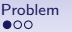

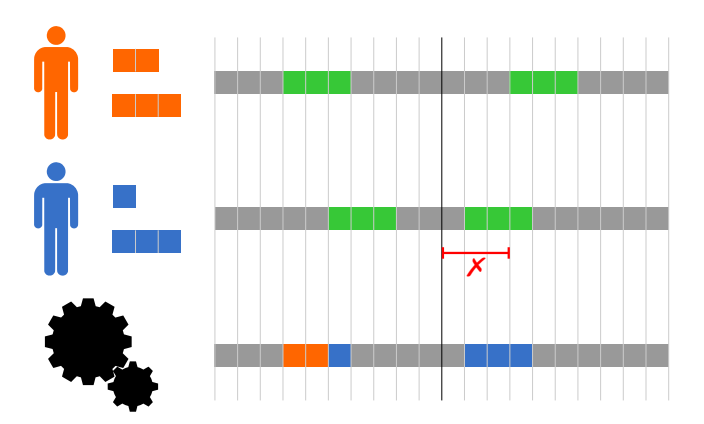

<span id="page-12-0"></span>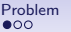

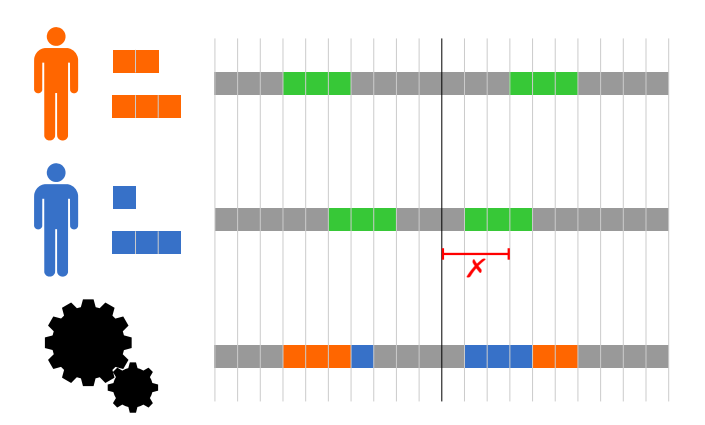

<span id="page-13-0"></span>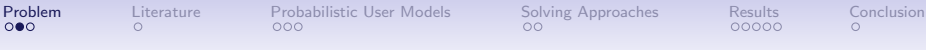

## Problem

Core problem:

- Discrete time planning horizon of multiple days
- Multiple users
- Multiple jobs per user
- one machine
- Schedule jobs non-preemptively on machine

Objective:

- time dependent costs  $c_t$  for using the machine at timestep t
- penalty  $q_j$  for not scheduling a job  $j$
- not scheduling a job is more expensive than scheduling it

## Problem

<span id="page-14-0"></span>User availabilities:

- Limit job running times
- Only partially known
- Complement knowledge with interaction

Interaction:

- B rounds of interaction
- each with up to  $b$  queries
- Query types: Yes/No and Timeframe

Application examples:

- Human resource planning (e.g. scheduling of lectures)
- EV Charging

<span id="page-15-0"></span>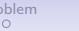

### **Literature**

Considered problem setting in previous work<sup>2</sup>

Neglect users: Job Scheduling Problem  $Pm||TEC$ 

- MILP and various heuristics (greedy, genetic algorithm, local search) for  $Pm||C_{\text{max}}$ , TEC<sup>3</sup>
- MILP and Dantzig-Wolfe decomposition for  $Rm$ ||TEC<sup>4</sup>
- Improved MILP<sup>5</sup>

 $2$ Varga et al. [2023;](#page-0-0) Varga et al. [2024.](#page-0-0)

<sup>&</sup>lt;sup>3</sup>Wang et al. [2018;](#page-0-0) Anghinolfi, Paolucci, and Ronco [2021.](#page-0-0)

 $4$ Ding et al. [2016.](#page-0-0)

<sup>&</sup>lt;sup>5</sup>Cheng, Chu, and Zhou [2018;](#page-0-0) Saberi-Aliabad, Reisi-Nafchi, and Moslehi [2020.](#page-0-0)

<span id="page-16-0"></span>

## Probabilistic User Models

### Criteria for queries:

- 1. Good response likely  $\longrightarrow$  Model users in probabilistic way
- 2. Improve the schedule  $\longrightarrow$  Optimize

Given:

- Known availabilities  $\mathcal{T}^{\text{avail}}$
- Rejected time intervals  $I^{\text{rej}}$

Compute:

- Acceptance probability of queries
- Reasonable user availabilities

Single user, single day

<span id="page-17-0"></span>

## Markov-Model<sup>6</sup>

Model availabilites with Markov process

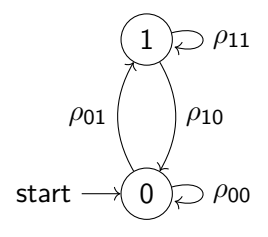

Figure: Two-state Markov Chain

<sup>6</sup>Varga et al. [2023.](#page-0-0)

## Advanced model<sup>7</sup>

<span id="page-18-0"></span>Assumptions:

- User available in  $\leq 2$  intervals
- Morning interval: start  $9$ am $\pm 1$ h, duration  $4h \pm 1$ h, probability 90%
- Afternoon interval: start 1pm $\pm$ 1h, duration 5h $\pm$ 1h, probability 90%

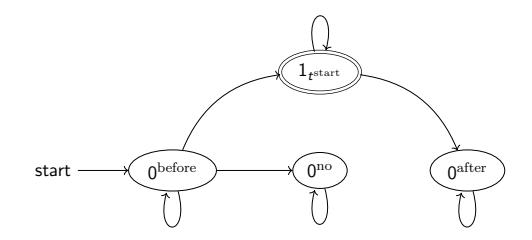

Figure: State diagram for single interval.

 $7$ Varga et al. [2024.](#page-0-0)

<span id="page-19-0"></span>

# Probability Threshold<sup>8</sup>

Query candidates

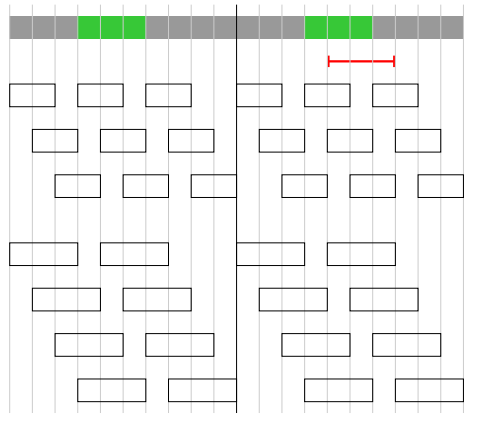

<sup>8</sup>Varga et al. [2023.](#page-0-0)

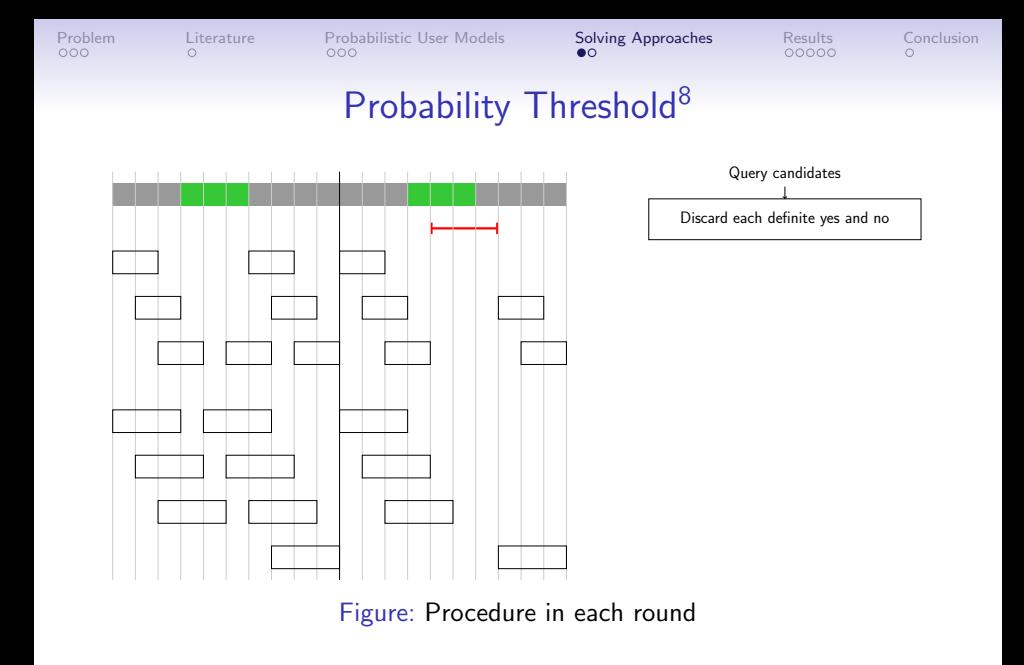

<sup>8</sup>Varga et al. [2023.](#page-0-0)

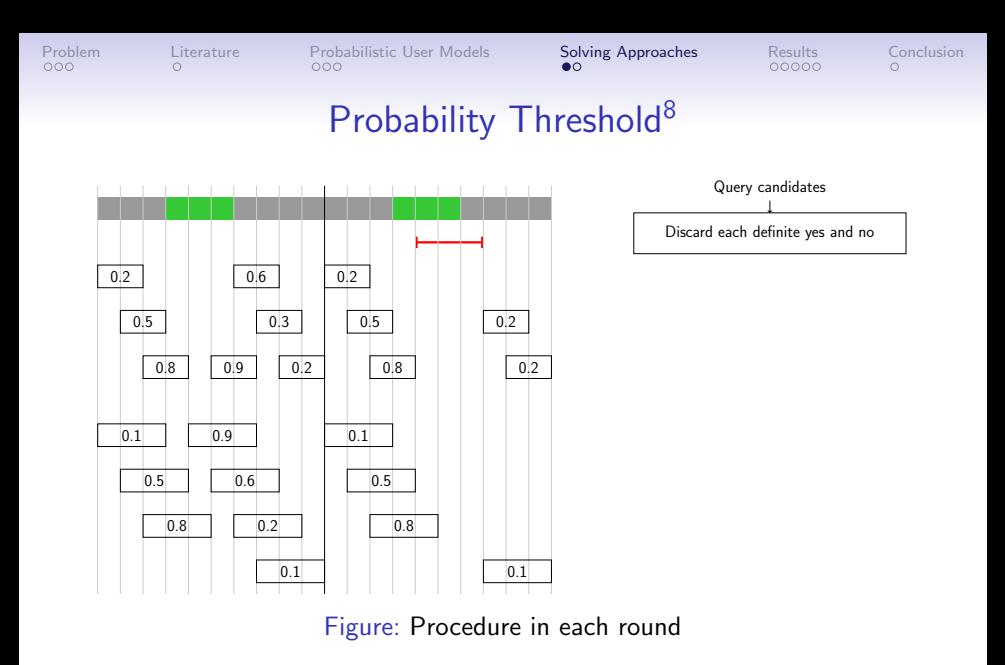

<sup>8</sup>Varga et al. [2023.](#page-0-0)

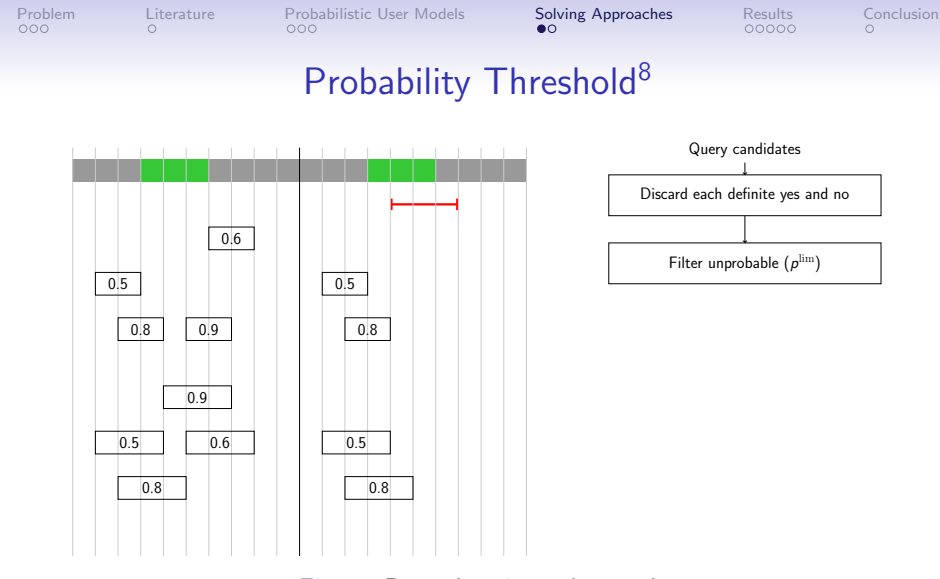

<sup>8</sup>Varga et al. [2023.](#page-0-0)

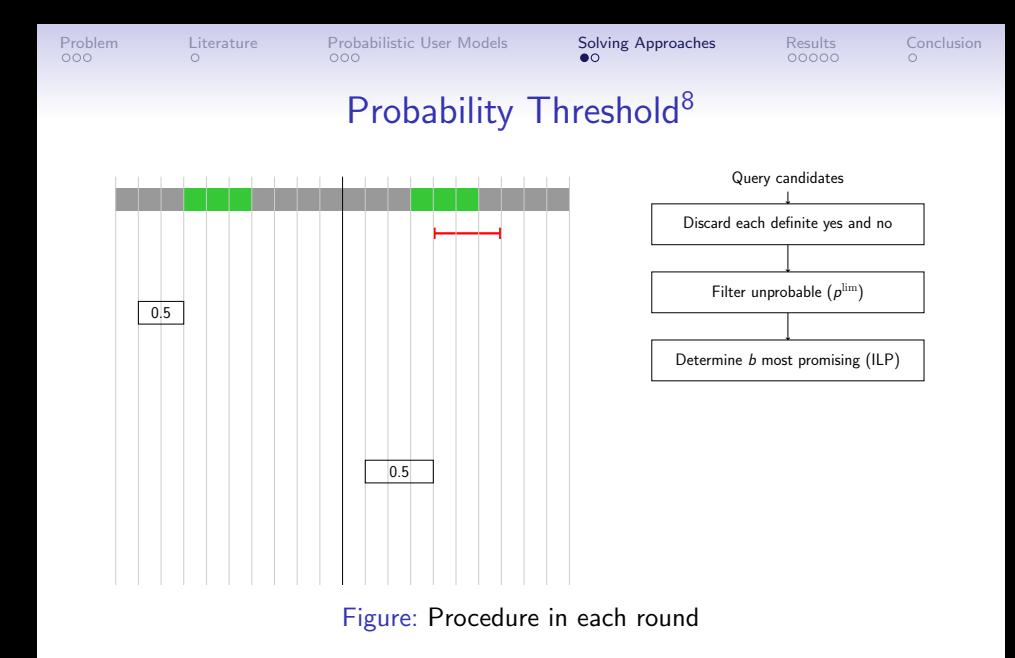

<sup>8</sup>Varga et al. [2023.](#page-0-0)

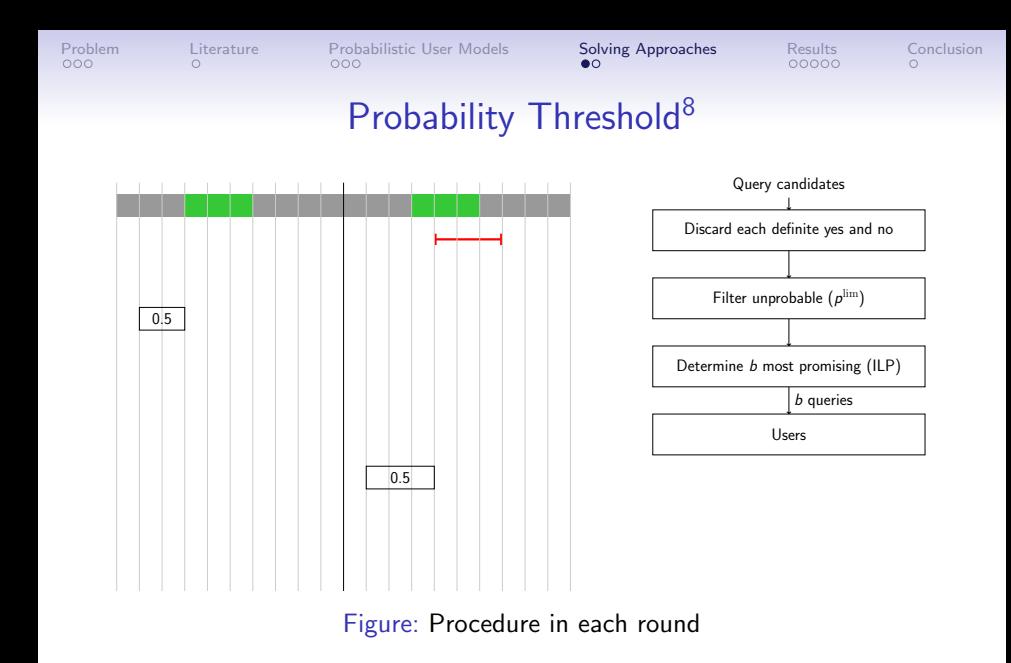

<sup>8</sup>Varga et al. [2023.](#page-0-0)

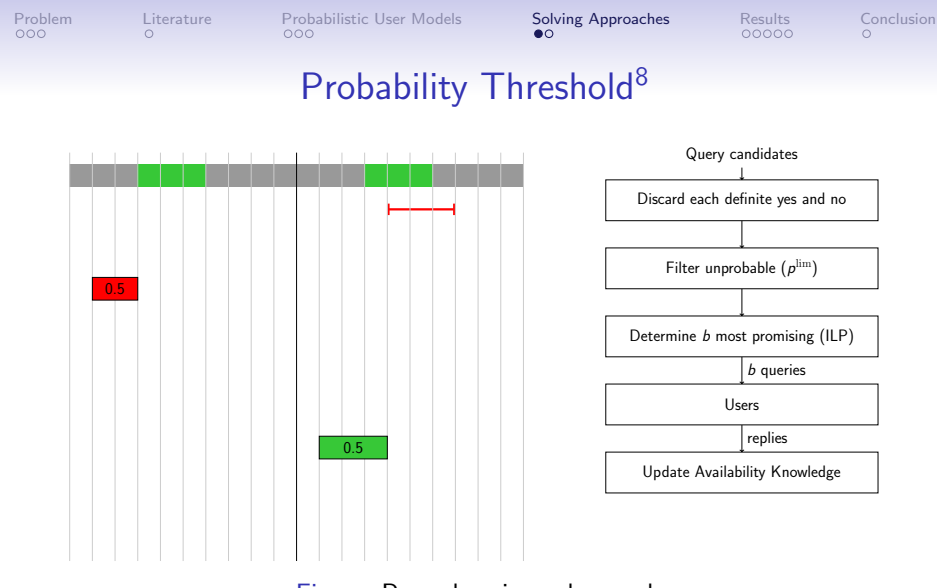

<sup>8</sup>Varga et al. [2023.](#page-0-0)

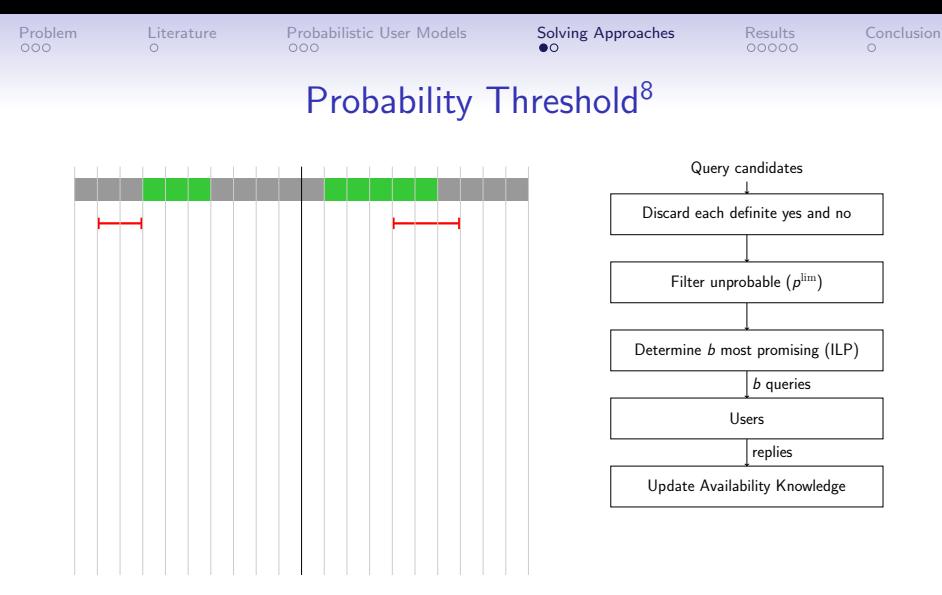

<sup>8</sup>Varga et al. [2023.](#page-0-0)

<span id="page-27-0"></span>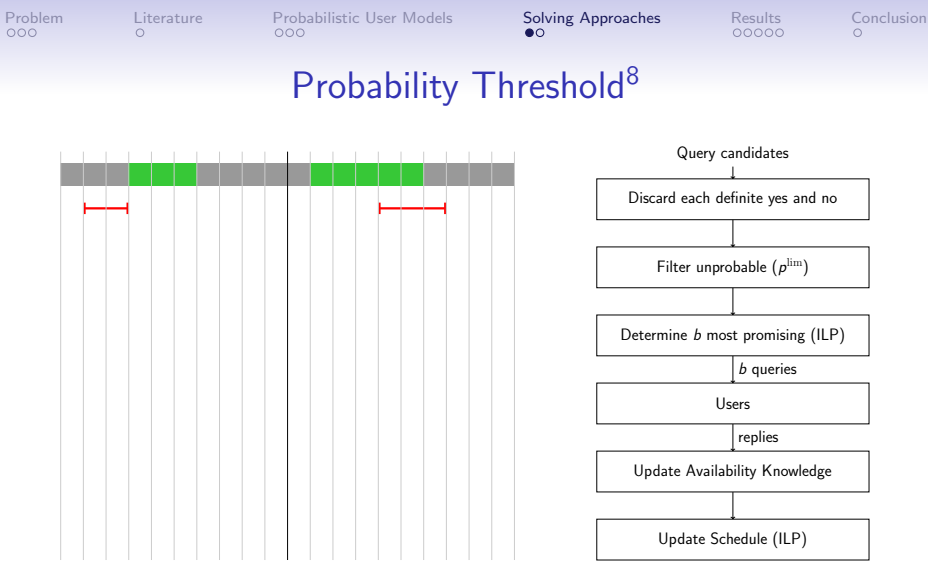

<sup>8</sup>Varga et al. [2023.](#page-0-0)

## Stochastic Programming

<span id="page-28-0"></span>Possible queries for each job:

- New starting time
- Half-day timeframe (6am-2pm, 2pm-10pm)

Two stages:

- 1. Select queries
- 2. Expected costs

$$
\begin{aligned}\n\min \quad & \mathbb{E}_{\text{Tavail}*}(\text{ILP}(\mathcal{T}(\text{T}^{\text{available}}, \text{s}^{\text{time}}, \text{s}^{\text{frame}}))) \\
\text{s.t.} \quad & \sum_{j \in J} \left( \sum_{t \in \mathcal{T}} \text{s}_{jt}^{\text{time}} + \sum_{f \in \mathcal{F}} \text{s}_{jf}^{\text{frame}} \right) \leq b \\
& \text{s}_{jt}^{\text{time}} \in \{0, 1\} & j \in J, t \in \mathcal{T} \\
& \text{s}_{jf}^{\text{frame}} \in \{0, 1\} & j \in J, f \in \mathcal{F}\n\end{aligned}
$$

Solve: ILP for sample average approximation (70 samples)

## Instance Generation

- <span id="page-29-0"></span>• one machine, 24 jobs, 6 users
- 30 instances
- five rounds, each with 6 user queries
- five days (6am to 10pm), 4 timesteps per hour
- Job duration: uniformly random from [0.5h,4h]
- Users are simulated and available
	- from  $9am \pm 1h$  for  $4h \pm 1h$  with probability 0.9 and
	- from 1pm $\pm$ 1h for 5h $\pm$ 1h with probability 0.9
- Known availabilities: one random starting time chosen for each job

## <span id="page-30-0"></span>Cost Function: Energy Prices in Germany Job penalty: 40 Euro per timestep

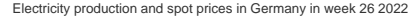

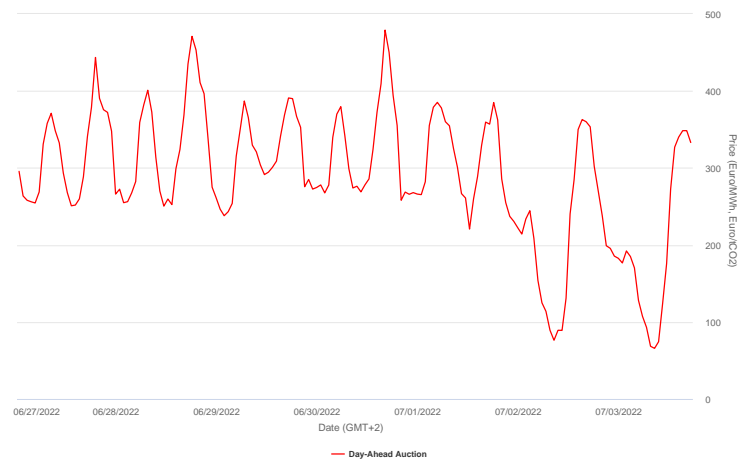

Energy-Charts.info; Data Source: 50 Hertz, Amprion, Tennet, TransnetBW, EEX, EPEX SPOT; Last Update: 01/04/2023, 2:08 PM GMT+1

<span id="page-31-0"></span>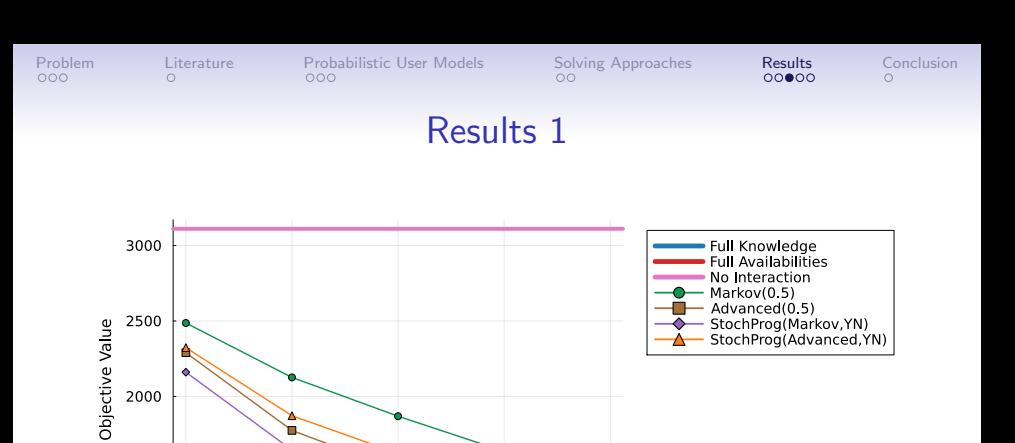

Figure: Mean objective values, 24 jobs, 6 users

4

5

1500

 $\mathbf 1$ 

 $\overline{2}$ 

3

Round

<span id="page-32-0"></span>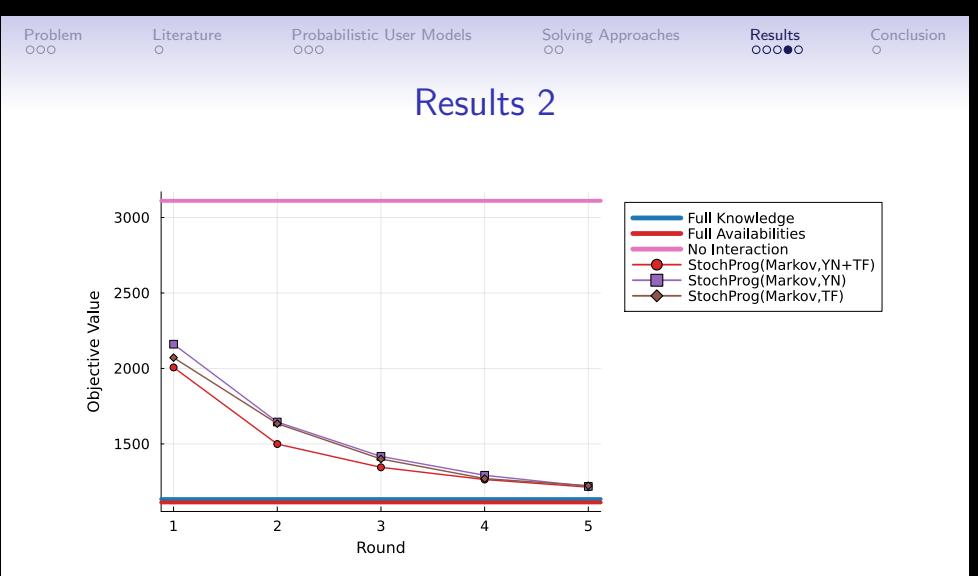

Figure: Mean objective values, 24 jobs, 6 users

<span id="page-33-0"></span>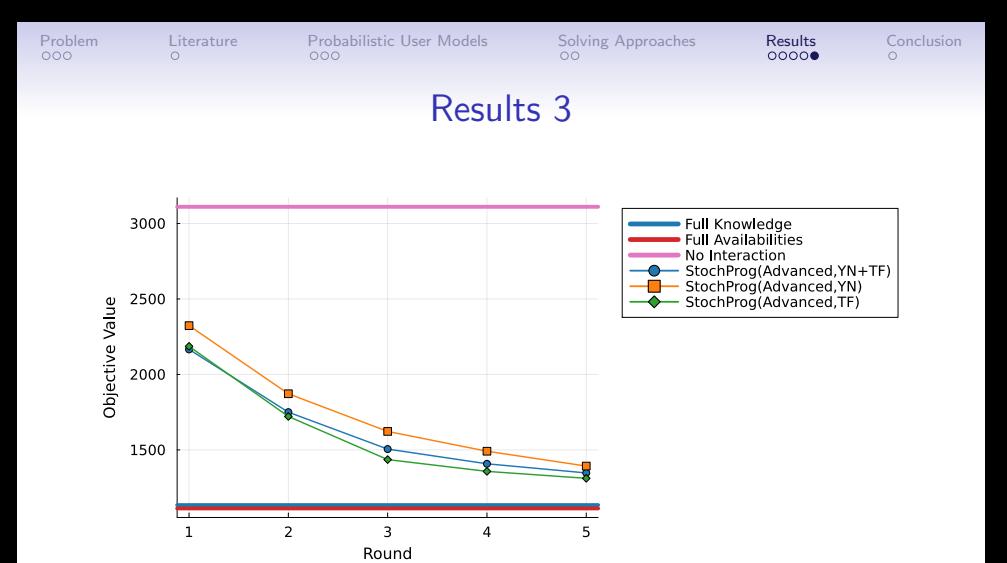

Figure: Mean objective values, 24 jobs, 6 users

# Conclusion and Future Work

<span id="page-34-0"></span>Conclusions:

- Stochastic programming significantly better than probability threshold approach
- But: harder to solve
- Query type: small influence
- Markov model better for stochastic programming

Future Work:

- Learn user model from historic availability data
- Heuristic and/or Benders decomposition  $\rightarrow$  solve larger instances

# Thank you!

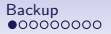

### <span id="page-36-0"></span>ILP (Interactive Job Scheduling)

ILP(T) min 
$$
\sum_{j \in J} \sum_{t \in \mathcal{T}_j} \sum_{t' \in \mathcal{T}_j[t]} c_{t'} x_{jt} + \sum_{j \in J} q_j \left( 1 - \sum_{t \in \mathcal{T}_j} x_{jt} \right)
$$
  
s.t. 
$$
\sum_{t \in \mathcal{T}_j} x_{jt} \le 1 \qquad j \in J
$$

$$
\sum_{j \in J} \sum_{t \in \mathcal{T}_j[t' \in \mathcal{T}_j[t]} x_{jt} \le 1 \qquad t' \in \mathcal{T}
$$

$$
\sum_{j \in J_u} \sum_{t \in \mathcal{T}_j[t' \in \mathcal{T}_j[t]} x_{jt} \le 1 \qquad u \in U, t' \in \mathcal{T}
$$

$$
x_{jt} \in \{0, 1\} \qquad j \in J, t \in \mathcal{T}_j
$$
lobs 
$$
\mathcal{T} \dots
$$
 Time horizon

 $J \ldots J$  $\mathcal{T}_j$   $\quad \dots \quad$  allowed starting times for job  $j$  $x_{it}$  ... 1, iff job *j* starts at timestep *t*  $T_j[t]$  ... timesteps job *j* runs in when started at timestep *t* 

### <span id="page-37-0"></span>Second Stage of Probabilistic Program

 $n^{\mathrm{samples}}$  instances of ILP(  $T^{\mathrm{job}}$ ) with variables  $x_{jt}^{(k)}$  and additional constraints

$$
\begin{aligned}\n\mathsf{x}_{jt}^{(k)}&=0 & j \in J, t \in \mathcal{T} \setminus \mathcal{T}^{\text{pos},(k)}_j \\
\mathsf{s}_{jt}^{\text{time}}&+ \sum_{f \in \mathcal{F}^{\text{pos},(k)}_j|_{\mathbf{f}^{\text{reply},(k)}_j=t}} \mathsf{s}_{jt}^{\text{frame}} &\geq \mathsf{x}_{jt}^{(k)} \\
u &\in U, j \in J_u, t \in \mathcal{T}, \mathcal{T}_j[t] \not\subseteq \mathcal{T}^{\text{avail}}_u\n\end{aligned}
$$

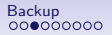

## <span id="page-38-0"></span>Computing Environment

- Julia 1.9.3
- Gurobi 10.0.3 (single-threaded) via JuMP
- Single core of Intel Xeon E5-2640 v4
- 60min timelimit for Gurobi

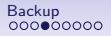

<span id="page-39-0"></span>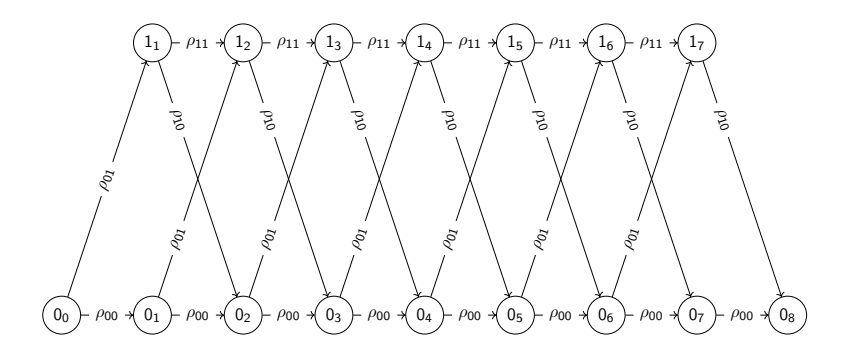

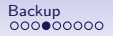

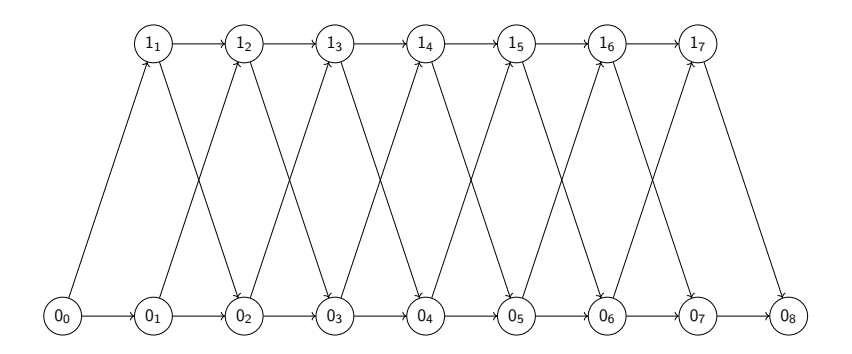

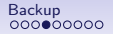

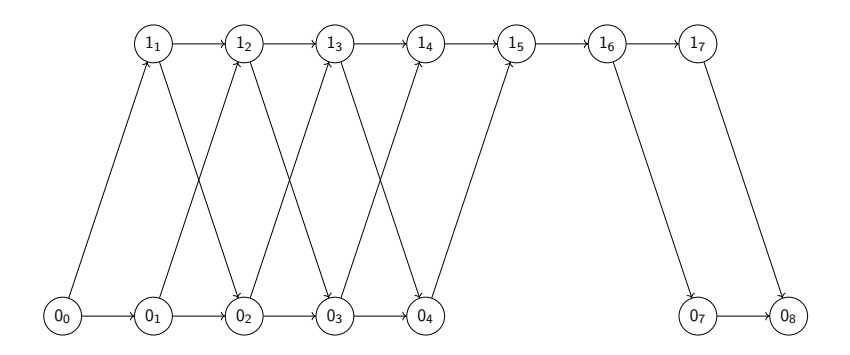

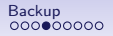

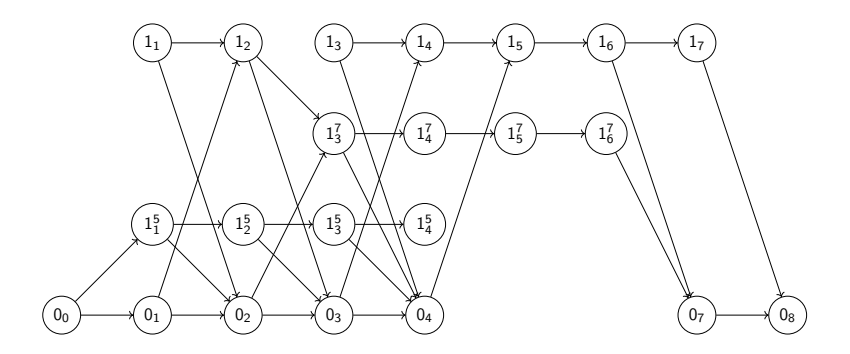

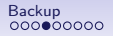

<span id="page-43-0"></span>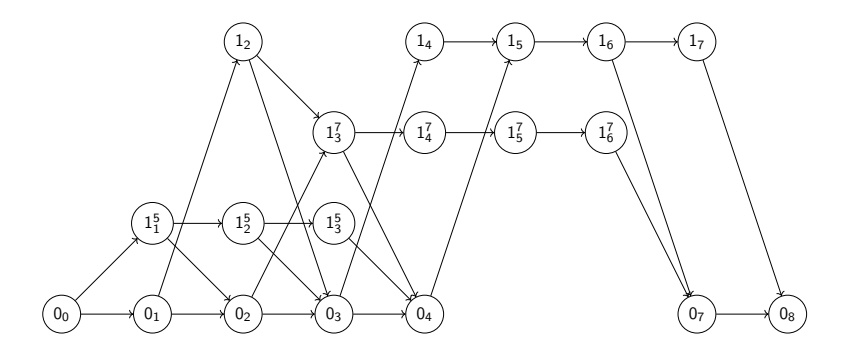

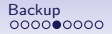

# Probability Calculation

<span id="page-44-0"></span>
$$
\rho_{0_0, v}^{\text{path}} = \sum_{P \in \text{Paths}(0_0, v) \ (w, w') \in P} \prod_{(w, w') \in P} \rho(w, w') \\ = \sum_{u \in N^-(v)} \sum_{P \in \text{Paths}(0_0, u)} \left( \prod_{(w, w') \in P} \rho(w, w') \right) \cdot \rho(u, v) \\ = \sum_{u \in N^-(v)} \rho_{0_0, u}^{\text{path}} \rho(u, v) \\ \rho_{v, 0_{t^{\text{max}}+1}}^{\text{path}} = \sum_{w \in N^+(v)} \rho_{w, 0_{t^{\text{max}}+1}}^{\text{path}} \rho(v, w)
$$

### <span id="page-45-0"></span>Probability Calculation Probability that  $[\tau, \tau']$  will be accepted:

$$
\rho^{\mathrm{avail}}([\tau,\tau']\mid\mathcal{T}^{\mathrm{avail}},\mathit{I}^{\mathrm{rej}},\mathbf{0}_{t^{\max}+1})=\frac{\sum_{\mathit{P}\in\text{1-Paths}(\tau,\tau')}\rho^{\mathrm{path}}_{0_0,P_{\tau}}\cdot\rho^{\tau'-\tau}_{11}\cdot\rho^{\mathrm{path}}_{P_{\tau'},\mathbf{0}_{t^{\max}+1}}}{\rho^{\mathrm{path}}_{0_0,\mathbf{0}_{t^{\max}+1}}}
$$

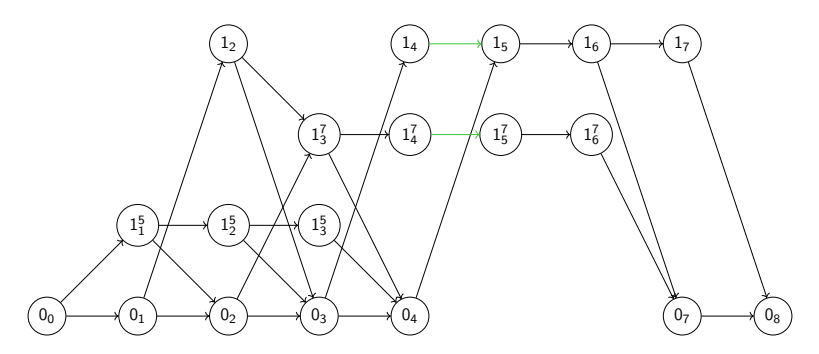

Figure: 1-Paths(4,5) for the example in green

### Results 4

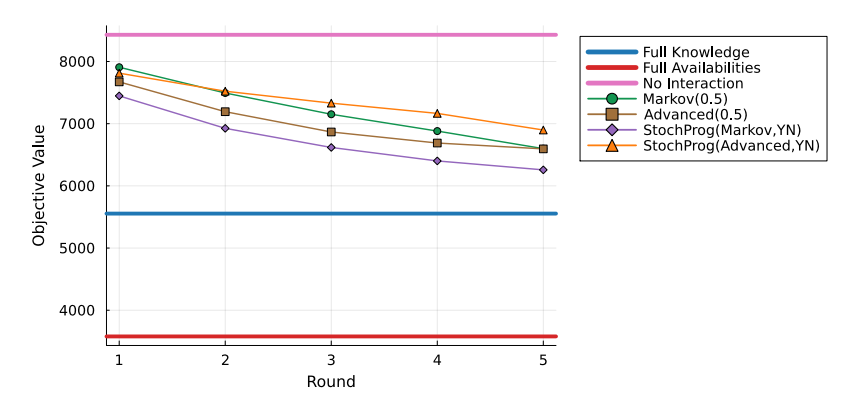

Figure: Mean objective values, 48 jobs, 12 users

### Results 5

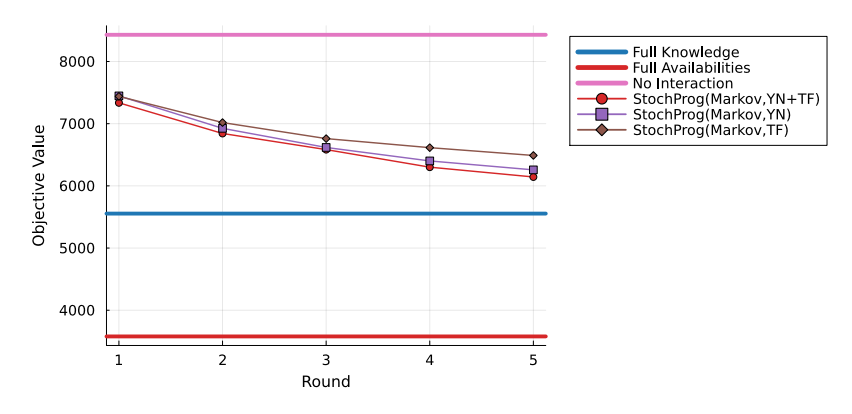

Figure: Mean objective values, 48 jobs, 12 users

### Results 6

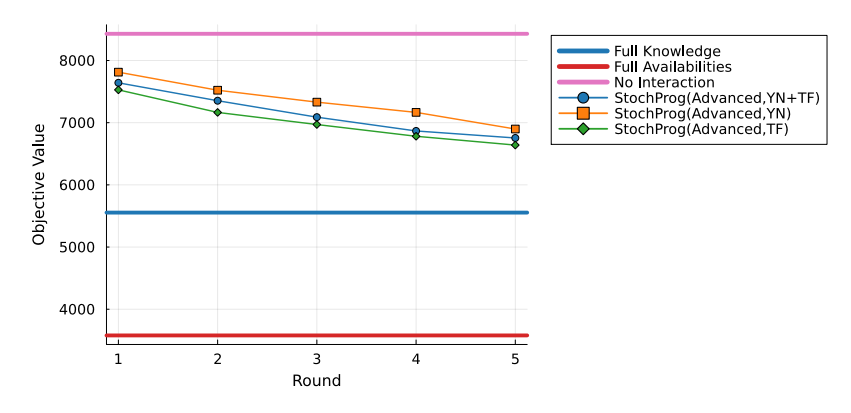

Figure: Mean objective values, 48 jobs, 12 users